## **MANUAL DEL USUARIO**

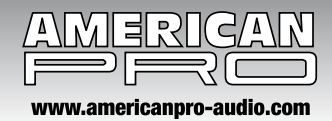

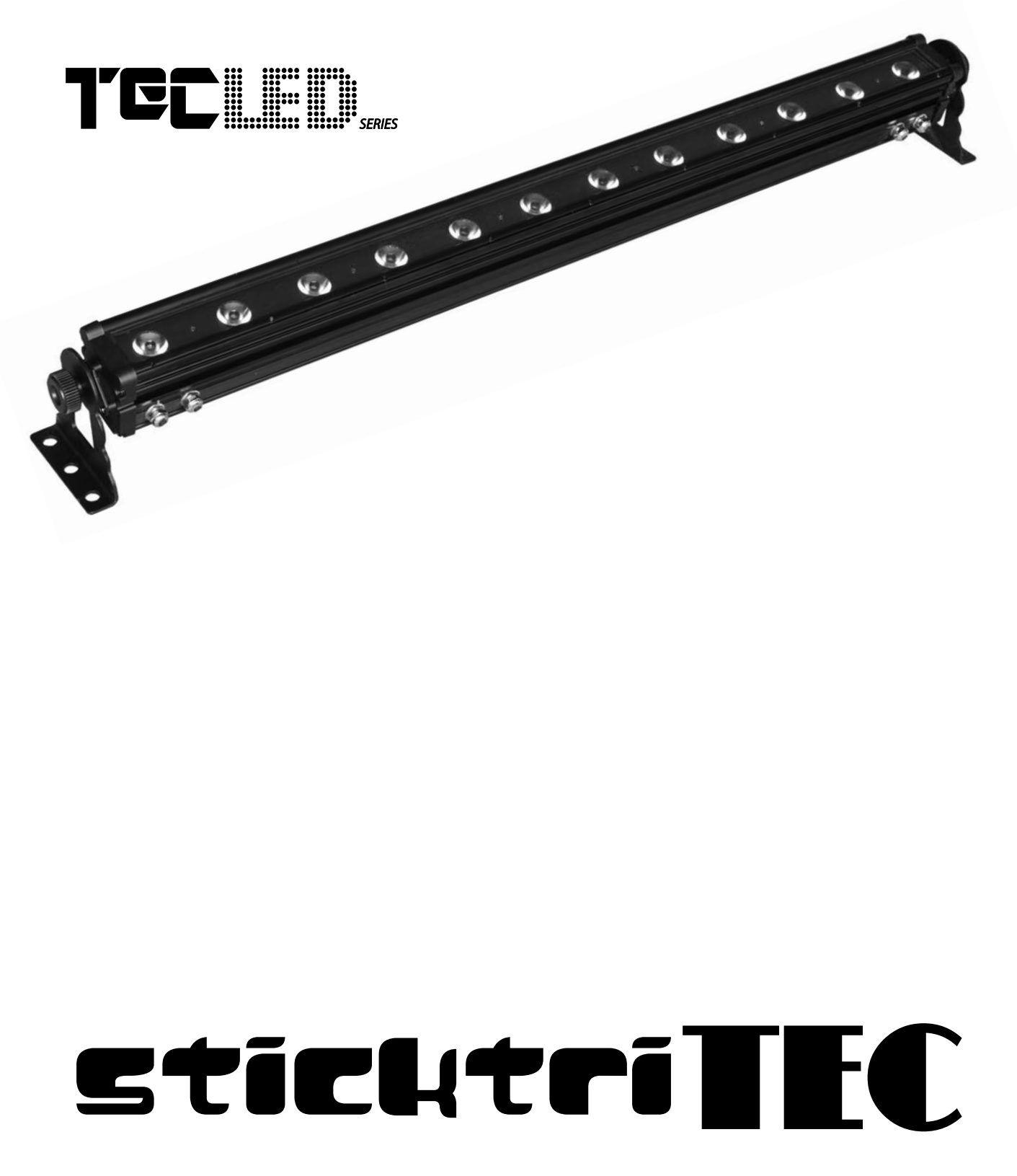

Lea el presente manual antes de poner en funcionamiento el equipo.

## **sticktriTEC**

Este producto ofrece diversos efectos de iluminación y 5 modos de trabajo, a saber:

- Programas incorporados
- Control DMX
- Auto-run
- Slave
- Color estático

La unidad opera mediante tres teclas. La primera tecla le permite desarrollar dos tipos de funciones:

- a) Presione la tecla "MODE" por más de 2 segundos hasta que la pantalla LED muestre el próximo modo de traba-
- jo, a fin de activarlo. Puede alternar entre 5 modos de trabajo diferentes.
- b) Presione la tecla "MODE" para acceder al menú desplegable del modo de trabajo actual.

# **OPERACIÓN**

## **Programas incorporados**

1. Presione la tecla "MODE" por más de 2 segundos (para alternar entre los cinco diferentes modos).

La leyenda "P.xx" (01~35) indica el modo manual de programas incorporados.

Utilice las teclas "UP" o "DOWN" para seleccionar los efectos del modo de programas incorporados (opciones: P.01~P.35).

2. Presione la tecla "MODE" hasta la opción "S.xx" (01~99~FL).

Utilice las teclas "UP" o "DOWN" para ajustar la velocidad de los programas incorporados.

3. Presione la tecla "MODE" hasta la opción "F.xx" (00~99).

Utilice las teclas "UP" o "DOWN" para ajustar la velocidad de estrobo de los programas incorporados.

## **Auto-run**

1. Presione la tecla "MODE" por más de 2 segundos para alternar entre los cinco diferentes modos de trabajo. La opción "AUT" indica el modo auto-run.

2. Presione la tecla "MODE" hasta la opción "S.xx" (01~99~FL).

Utilice las teclas "UP" o "DOWN" para ajustar la velocidad del modo auto-run.

3. Presione la tecla "MODE" hasta la opción "F.xx" (00~99).

Utilice las teclas "UP" o "DOWN" para ajustar la velocidad de estrobo del modo auto-run.

## **Modo de control DMX**

1. Presione la tecla "MODE" por más de dos segundos para alternar entre los cinco diferentes modos de trabajo. La opción "xxx" (001~512) indica el modo de control DMX. Utilice las teclas "UP" o "DOWN" para configurar la dirección DMX.

2. Presione la tecla "MODE". Se mostrarán las opciones "03c", "07c", o "36c". Utilice las teclas "UP" o "DOWN" para seleccionar el modo de trabajo. Podrá elegir entre opciones de 3, 7 y 36 canales.

## **DMX Modo de trabajo 1. 03c (3CH)**

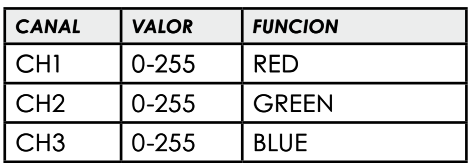

## **DMX Modo de trabajo 2: 07c (7CH)**

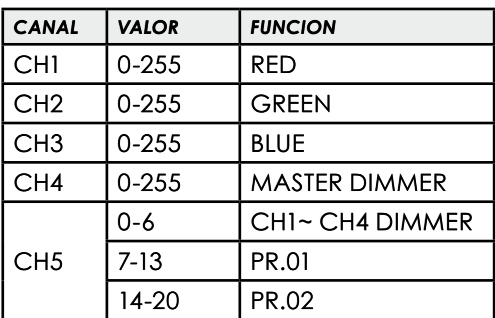

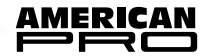

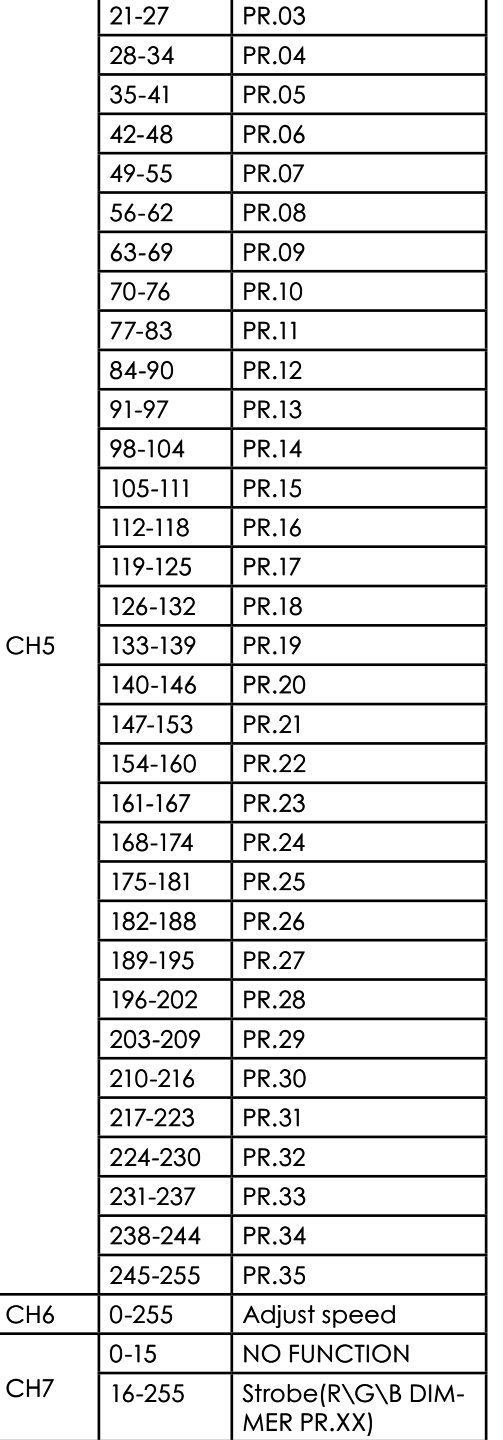

## **DMX Modo de trabajo 3: 36c (36CH)**

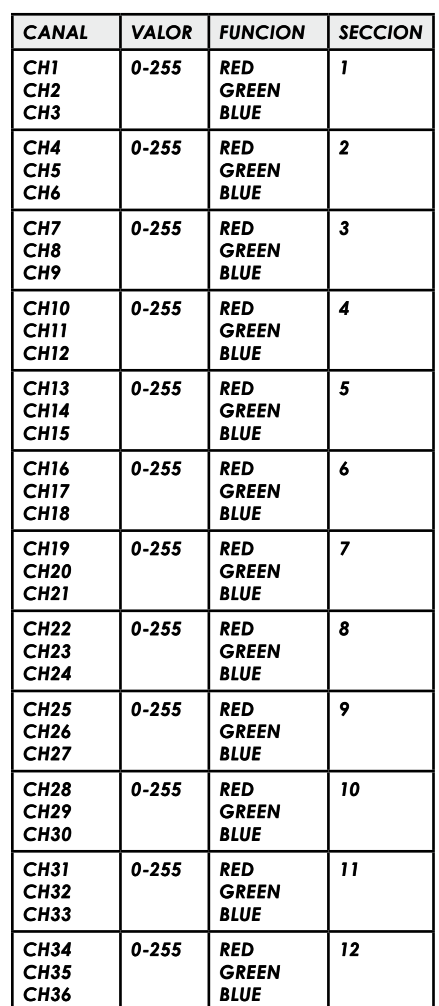

## **Modo Slave**

Presione la tecla "MODE" por más de 2 segundos para alternar entre los cinco diferentes modos de trabajo. La opción "SLA" indica el modo slave.

Las funciones master y slave poseen el mismo cambio de sincronización cuando la función master se encuentra en los modos de programas incorporados, auto-run o colores estáticos.

## **Modo de colores estáticos**

1. Presione la tecla "MODE" por más de 2 segundos para alternar entre los cinco diferentes modos de trabajo. La opción "COL" indica el modo de colores estáticos.

2. Presione la tecla "MODE". Se mostrarán las siguientes opciones: "1.-r", "2.rg", "3.-g", "4.gb", "5.-b", "6.rb", "7.FL", "8.0F". Utilice las teclas "UP" o "DOWN" para elegir un único color.

3. Presione la tecla "MODE" hasta la opción "F.xx" (00~99). Utilice las teclas "UP" o "DOWN" para ajustar la velocidad de estrobo del color único.

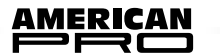

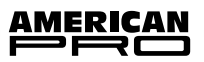